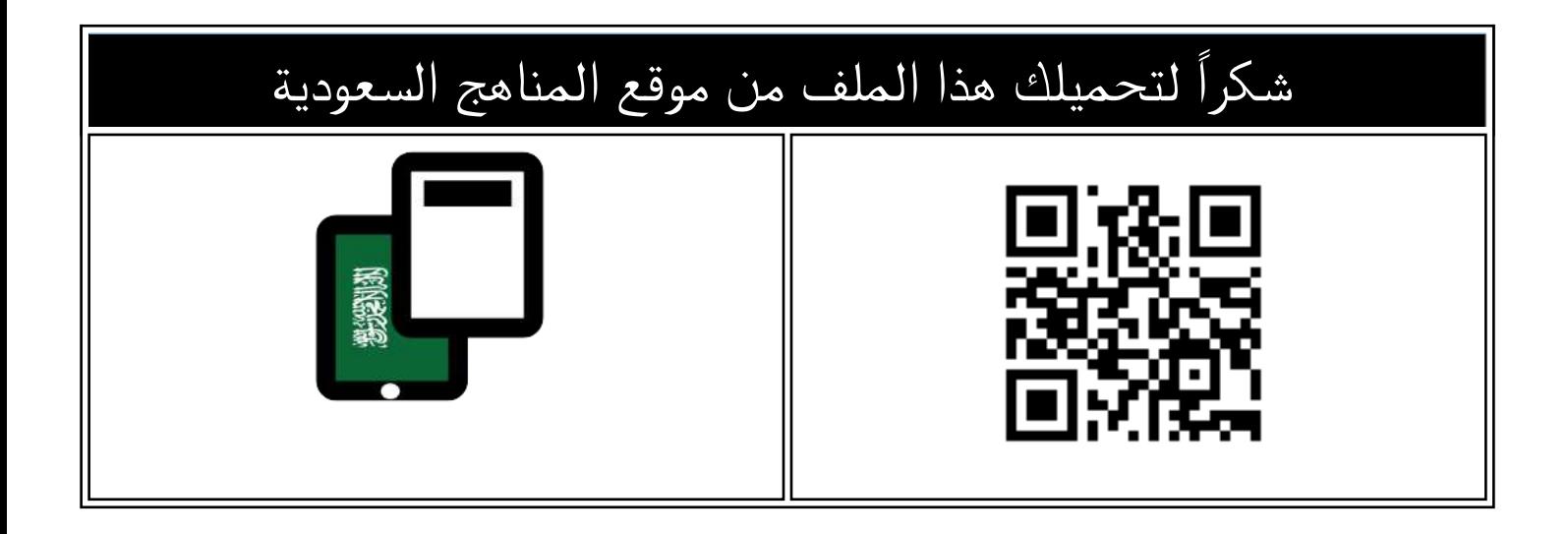

# اختبارات منتصف الفصل التحربرية مع نماذج الإجابة

[موقع المناهج](https://almanahj.com) ← [المناهج السعودية](https://almanahj.com/sa) ← [الصف الثاني المتوسط](https://almanahj.com/sa/8) ← [المهارات الرقمية](https://almanahj.com/sa/8digital) ← [الفصل الثالث](https://almanahj.com/sa/8digital3) ← [الملف](https://almanahj.com/sa/id=16894)

تاريخ نشر الملف على موقع المناهج: 2024-04-19 12:11:11

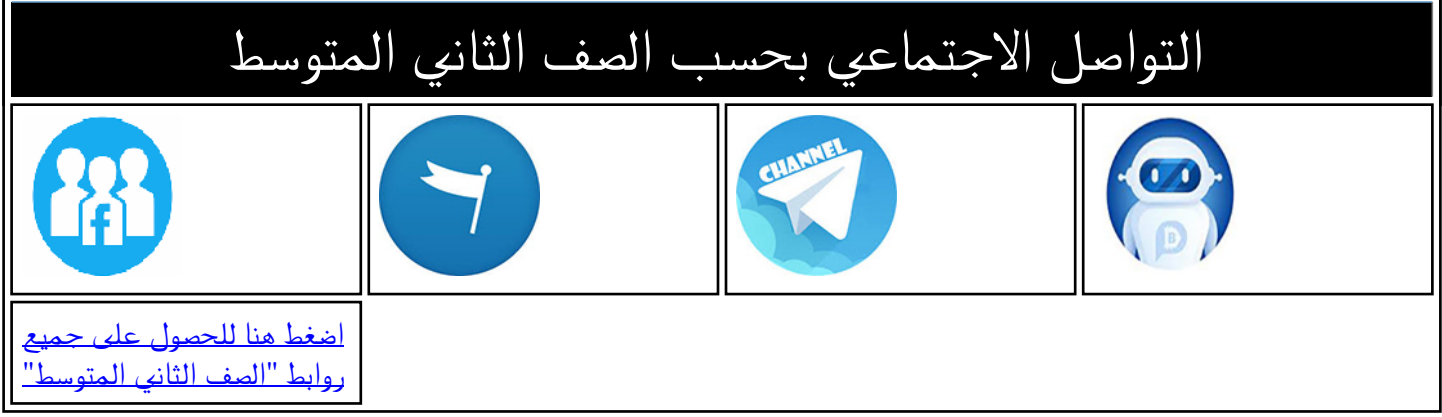

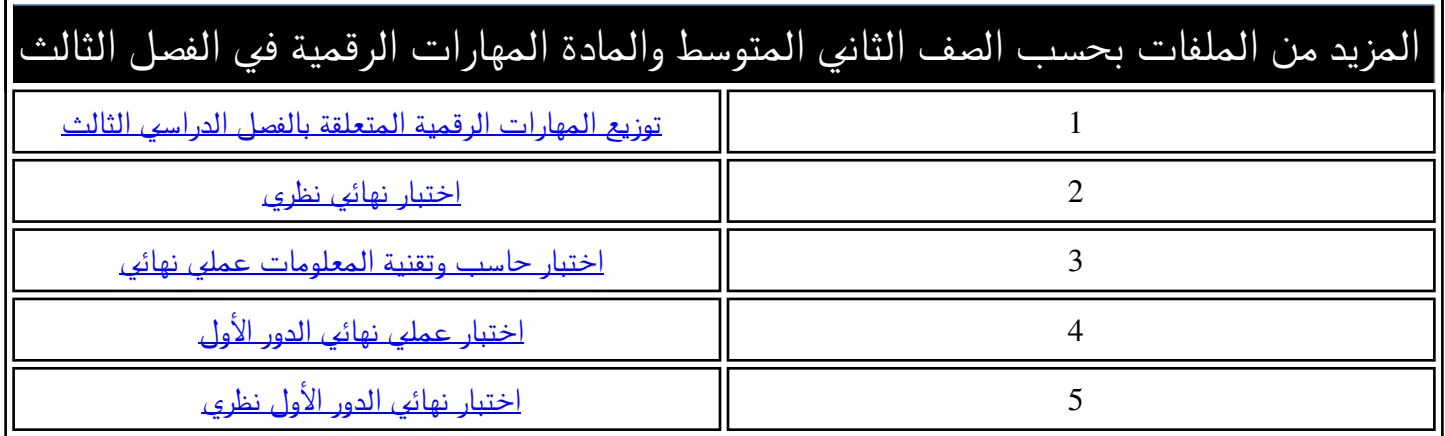

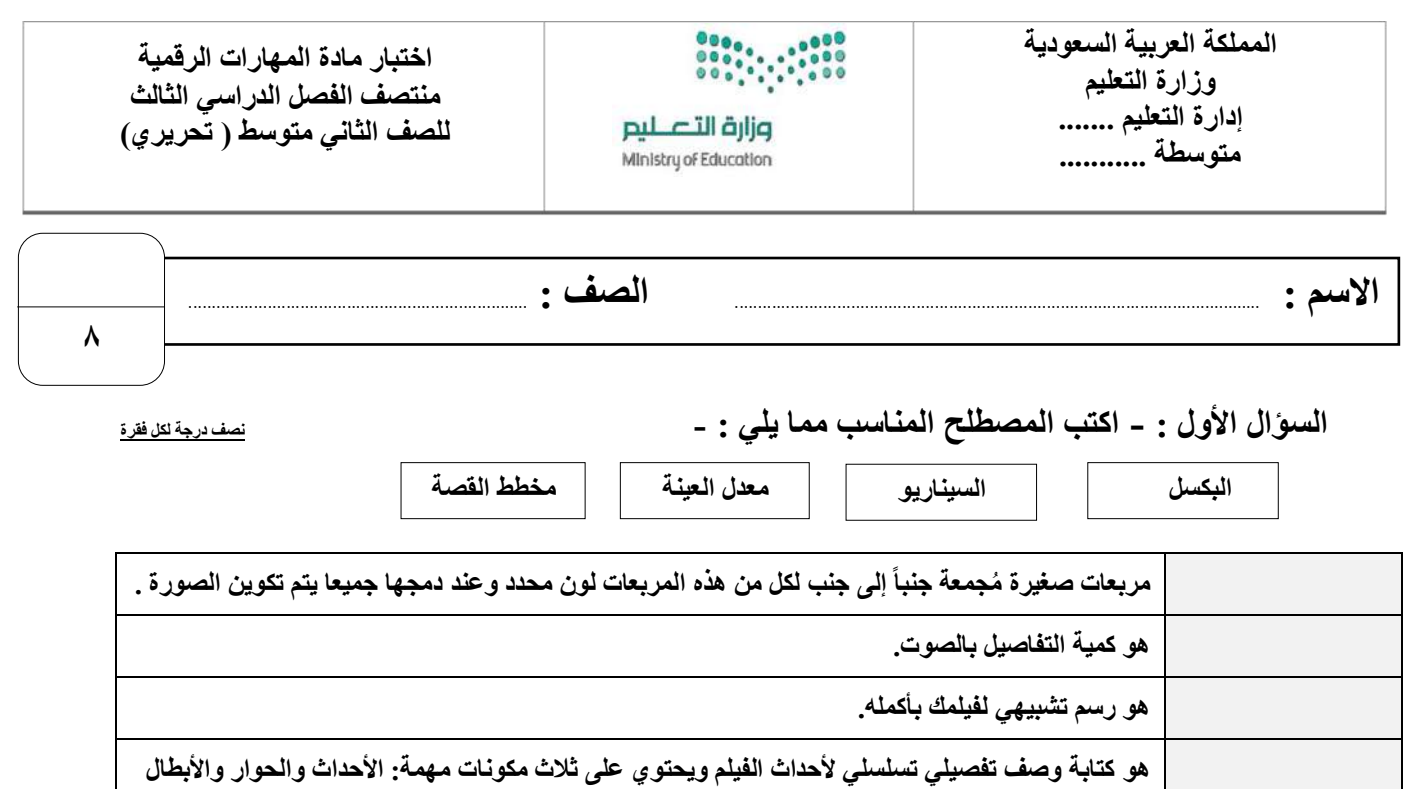

#### **السؤال الثاني : ضع عالمة √ أو X :**

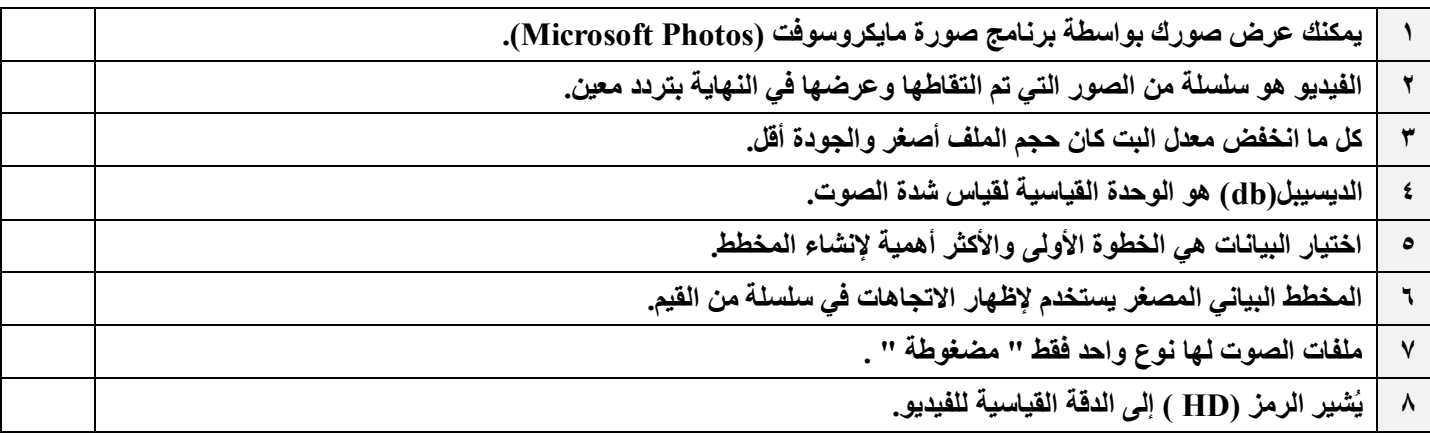

### **السؤال الثالث: اكتب مسمى المخططات البيانية التالية:**

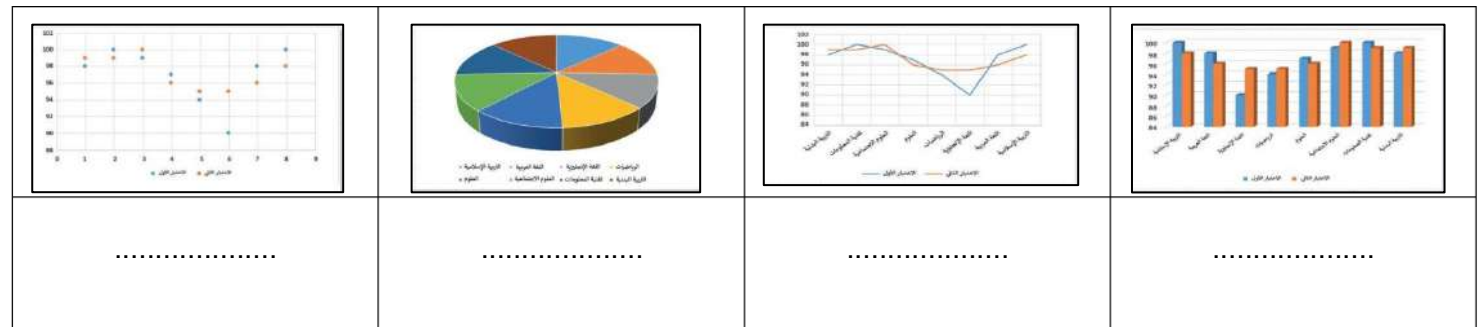

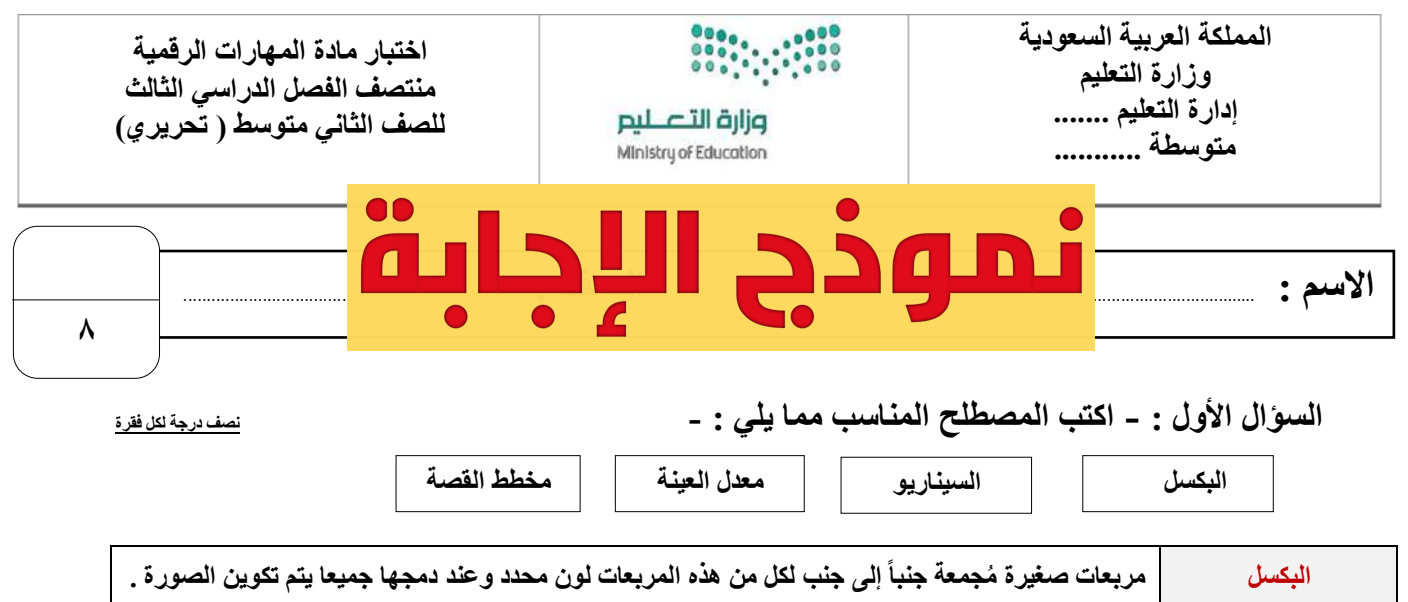

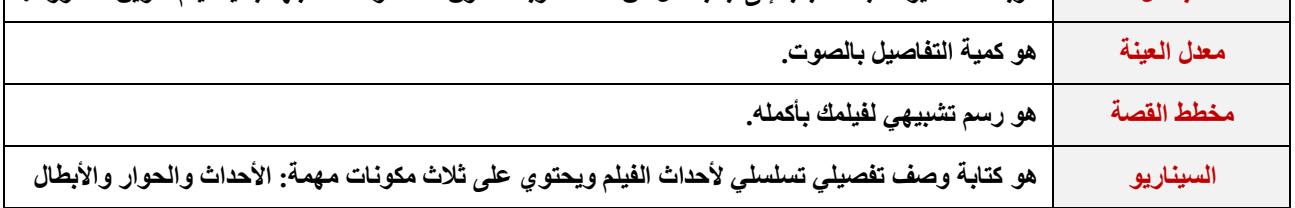

**السؤال الثاني : ضع عالمة √ أو X :** 

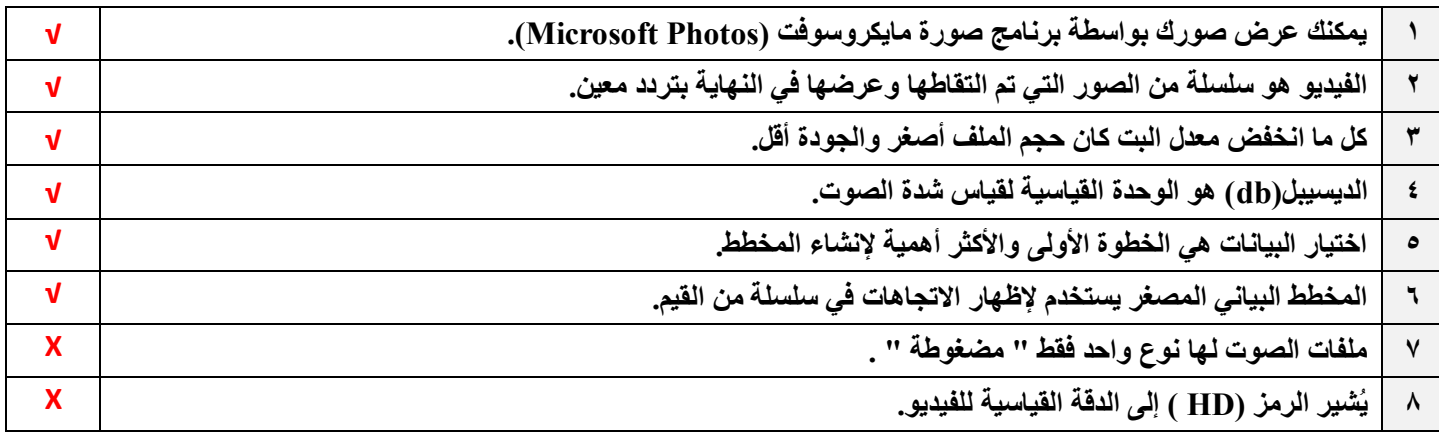

**السؤال الثالث: اكتب مسمى المخططات البيانية التالية:**

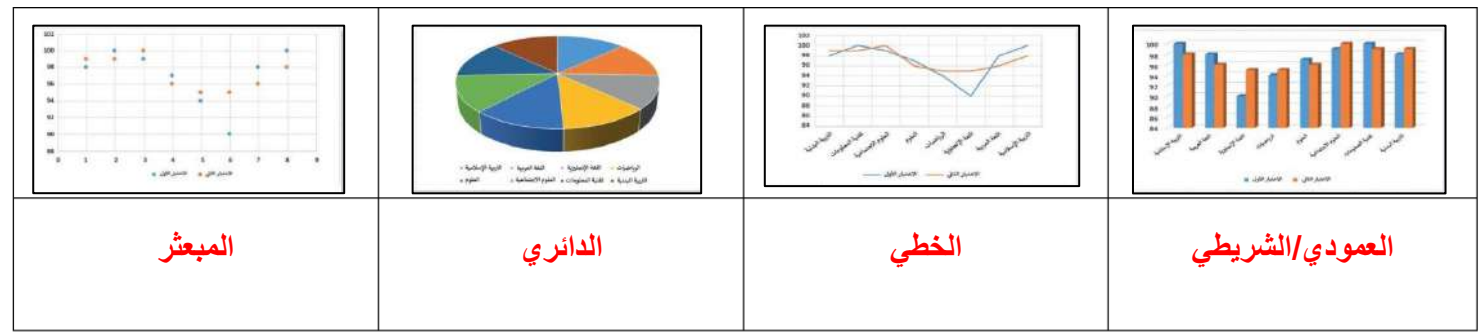

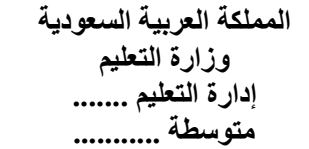

#### $\begin{array}{c} 0 & 0 & 0 & 0 & 0 \\ 0 & 0 & 0 & 0 & 0 \\ 0 & 0 & 0 & 0 & 0 \\ 0 & 0 & 0 & 0 & 0 \\ \end{array}$ وزارة التصليم Ministry of Education

**اختبار مادة المهارات الرقمية منتصف الفصل الدراسي الثالث للصف الثاني متوسط ) عملي ورقي(**

**االسم :** ................................................................................................................. **الصف :** .........................................................................

**12**

**السؤال األول : ضع عالمة √ أو X :-** 

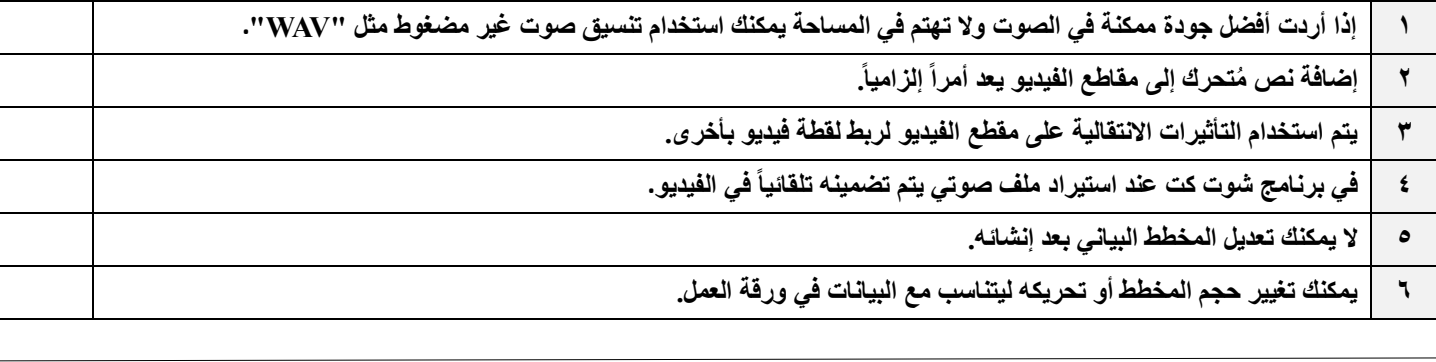

#### **السؤال الثاني: بيّن نتيجة تنفيذ الخطوات في برنامج شوت كت مما يلي :**

**استيراد الملفات إلى المشروع حفظ المشروع إضافة صورة ثابتة إلى المخطط الزمني**

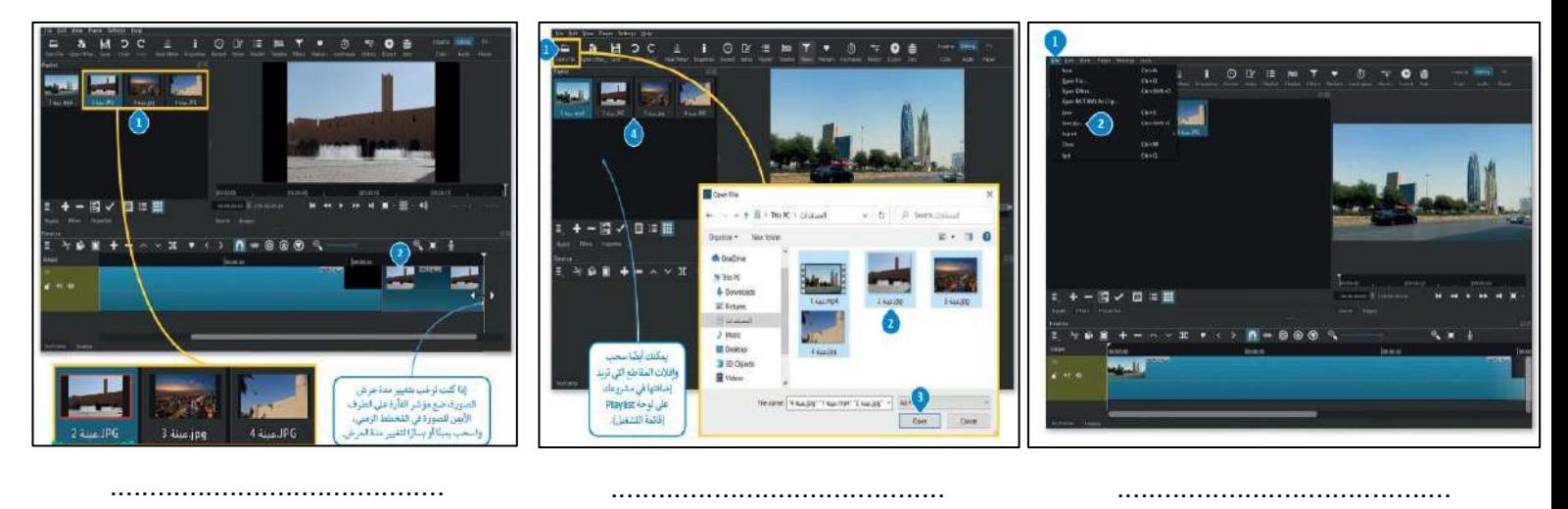

**السؤال الثالث: أختر اإلجابة الصحيحة :**

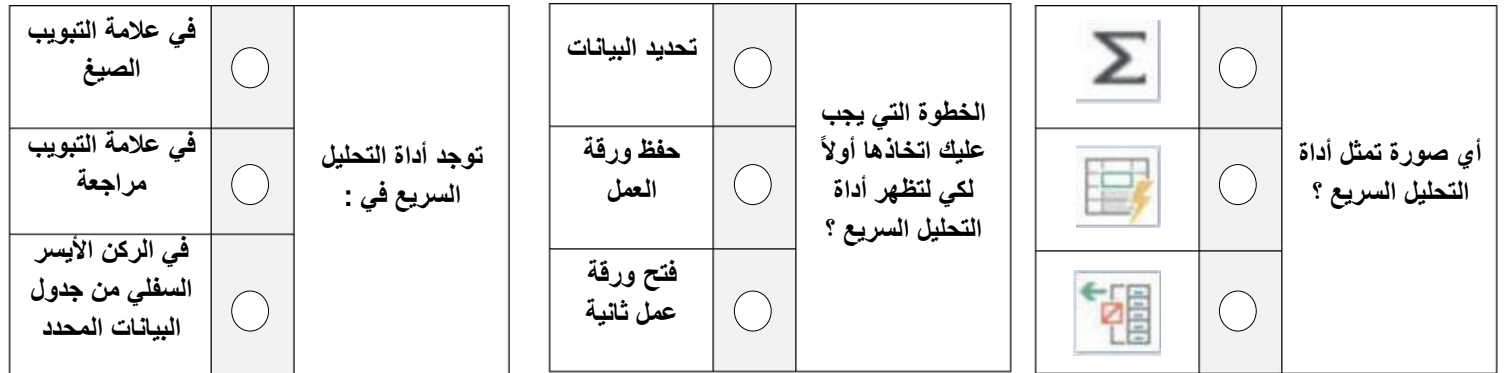

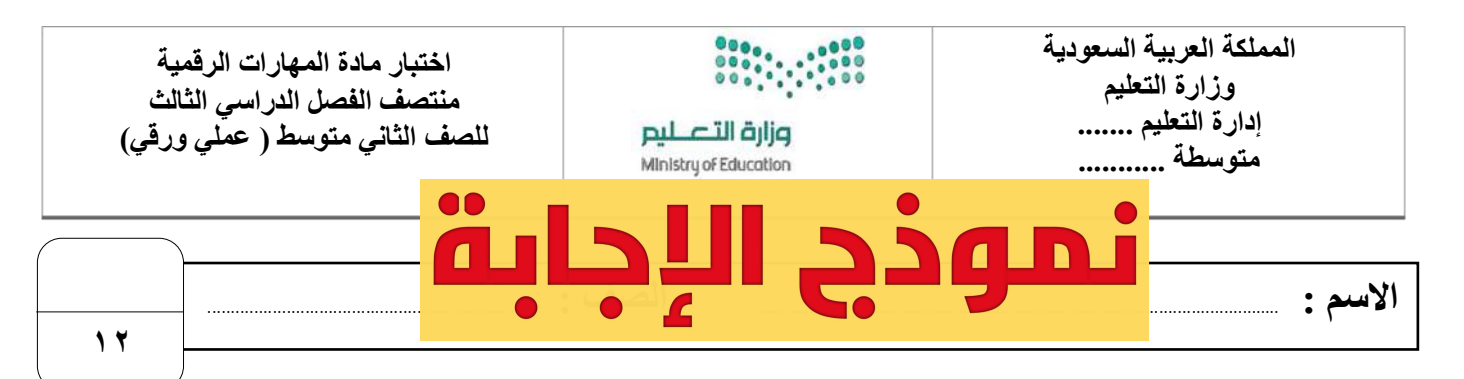

#### **السؤال األول : ضع عالمة √ أو X :-**

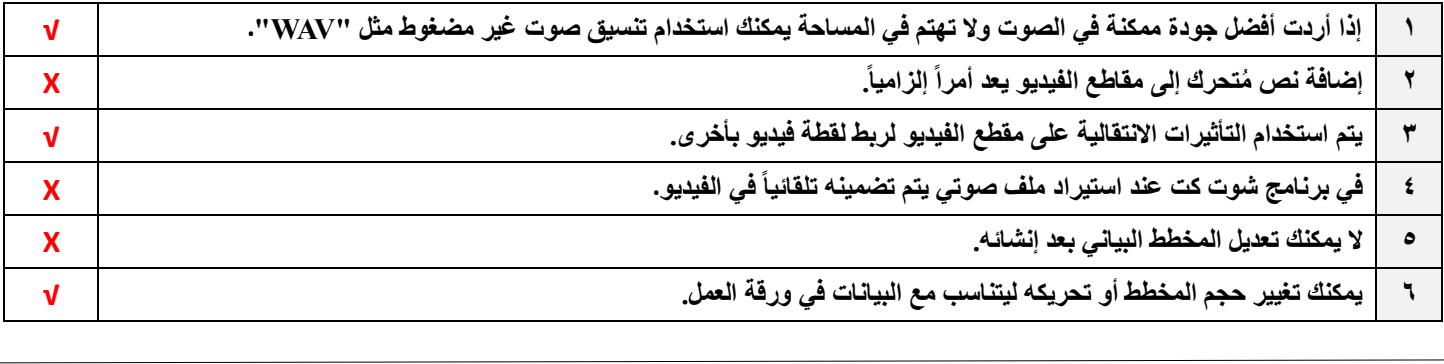

#### **السؤال الثاني: بيّن نتيجة تنفيذ الخطوات في برنامج شوت كت مما يلي :**

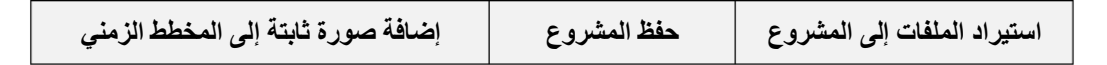

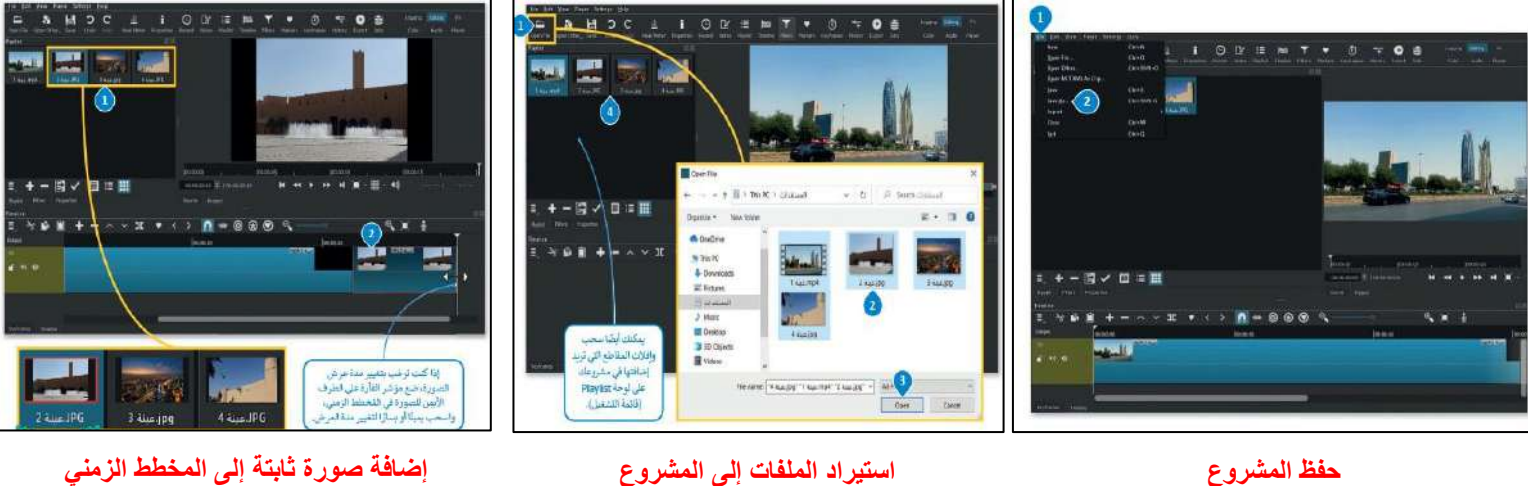

**السؤال الثالث: أختر اإلجابة الصحيحة :**

| في علامة التبويب<br>الصيغ                            |                                  | تحديد البيانات        | الخطوة التي يجب                                         |   |                                       |
|------------------------------------------------------|----------------------------------|-----------------------|---------------------------------------------------------|---|---------------------------------------|
| في علامة التبويب<br>مراجعة                           | توجد أداة التحليل<br>السريع في : | حفظ ورقة<br>العمل     | عليك اتخاذها أولأ<br>لكي لتظهر أداة<br>التحليل السريع ؟ |   | أي صورة تمثل أداة<br>التحليل السريع ؟ |
| في الركن الأيسر<br>السفلي من جدول<br>البيانات المحدد |                                  | فتح ورقة<br>عمل ثانية |                                                         | 는 |                                       |

**المملكة العربية السعودية وزارة التعليم إدارة التعليم منطقة الجوف متوسطة فاطمة الزهراء**

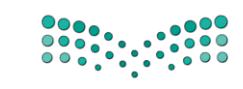

**اختبار ماد ة المهارات الرقمية منتصف الفصل الدراسي للصف الثاني المتوسط الفصل الدراسي الثالث** 

وزارة التصليم Ministry of Education

**االسم / ................................................................................................................. الصف........................../** 

#### **السؤال األول : ضعي عالمة** ✓ **امام العبارات الصحيحة وعالمة امام العبارات الخاطئة** :

- 1- كلما زادت جودة الوسائط المتعددة كلما زاد الحجم واحتاجنا ملفات ذات سعة تخزين اعلى ( صد )
	- -2 معدل البت هو كمية التفاصيل في الصوت ) (
	- 3- البكسل هي المربعات الصغيرة مجمعه جنبا الى جنب لتكوين الصورة ( إن )
		- -4 كاميرا الفيديو الرقمية افضل من تصوير الجهاز الذكي ) (

**السؤال الثاني : اختاري رمز اإلجابة الصحيحة فيما يلي :** 

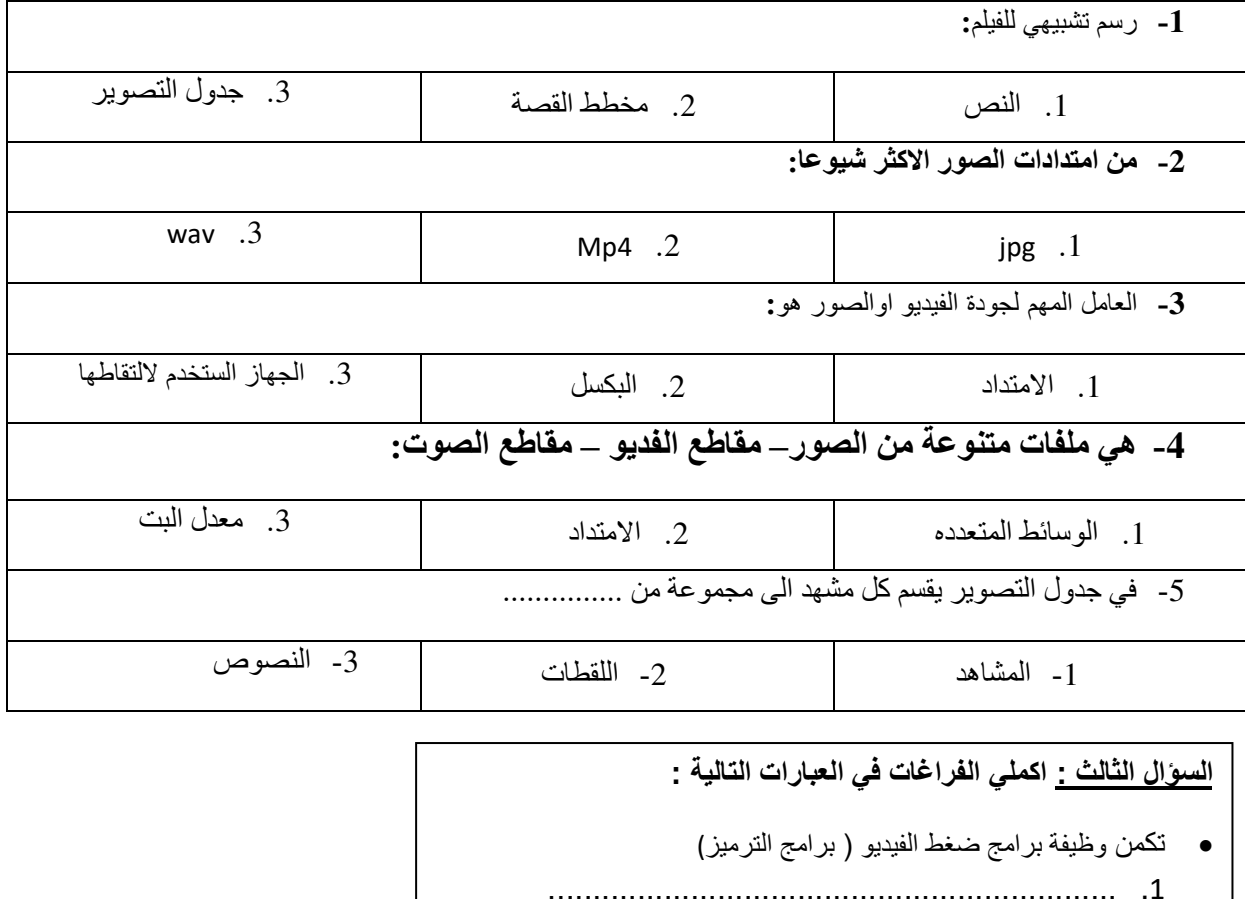

................................................................ .2

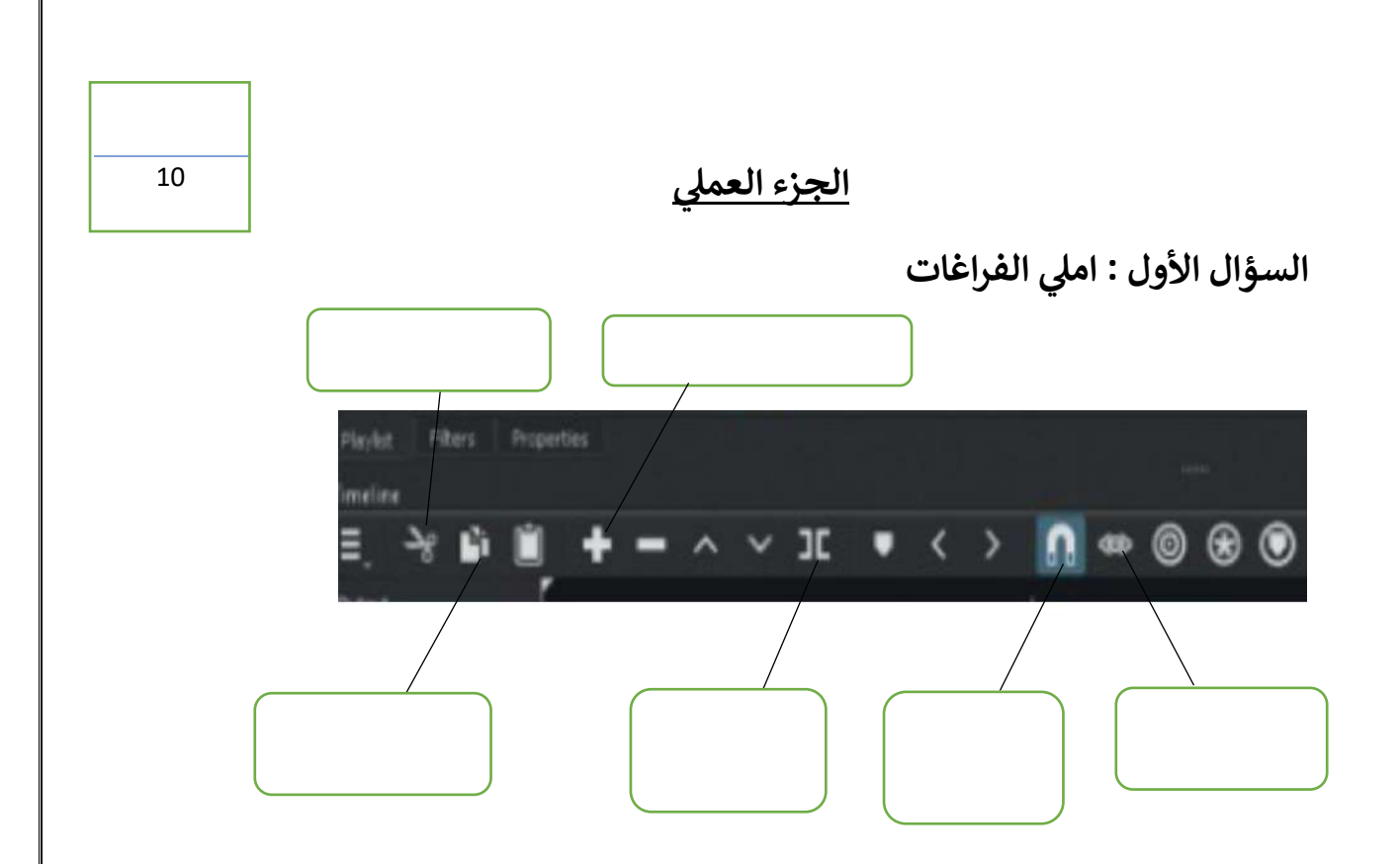

**السؤال الثاني : ضعي عالمة** ✓ **امام العبارات الصحيحة وعالمة امام العبارات الخاطئة:** 

- **-1 إضافة نص متحرك الى مقاطع الفيديو يعد امر الزاميا ) ( -2 يتم استخدام التاثيرات االنتقالية على مقطع فيديو لربط لقطة فيديو باخرى ) (**
- **-3 في برنامج الشو تكت عند استيراد ملف صوتي يتم تضمينه تلقائيا في الفيديو) (** 
	- **-4 اإلطارات المفتاحية هي الطريقة لتأمين ملفات الفيديو من اخطار االختراق ) (**

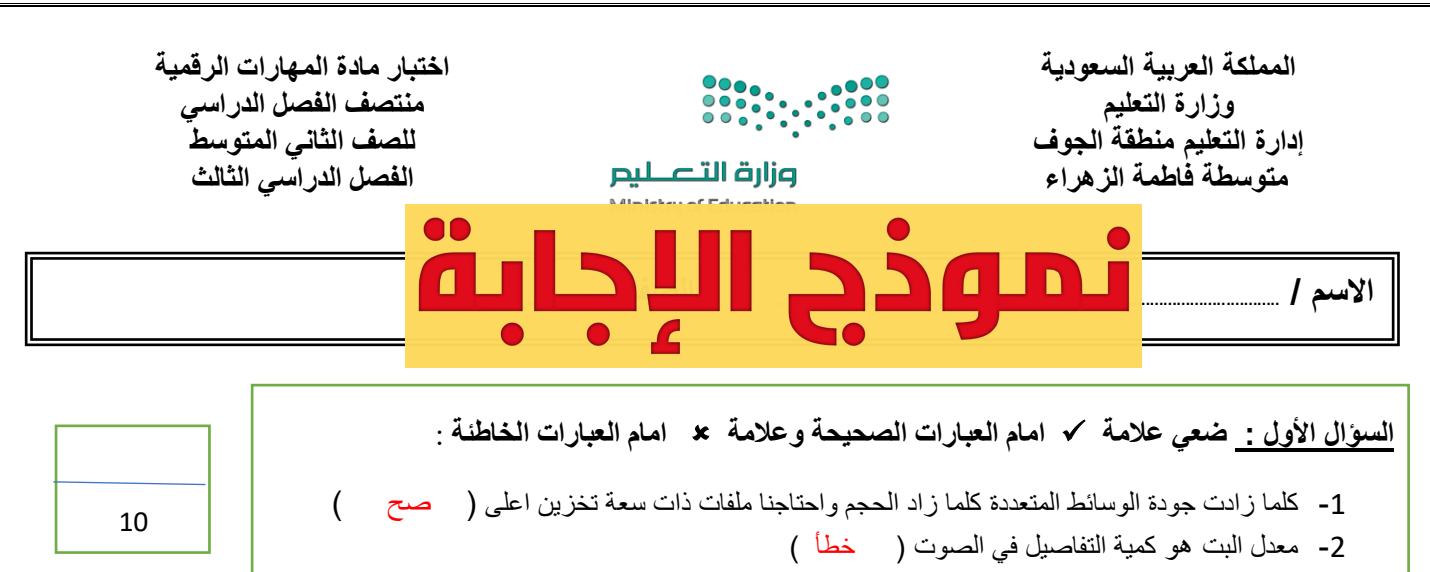

- 3- البكسل هي المربعات الصغيرة مجمعه جنبا الى جنب لتكوين الصورة (صح )
	- 4- كاميرا الفيديو الرقمية افضل من تصوير الجهاز الذكي (صح )
		- **السؤال الثاني : اختاري رمز اإلجابة الصحيحة فيما يلي :**

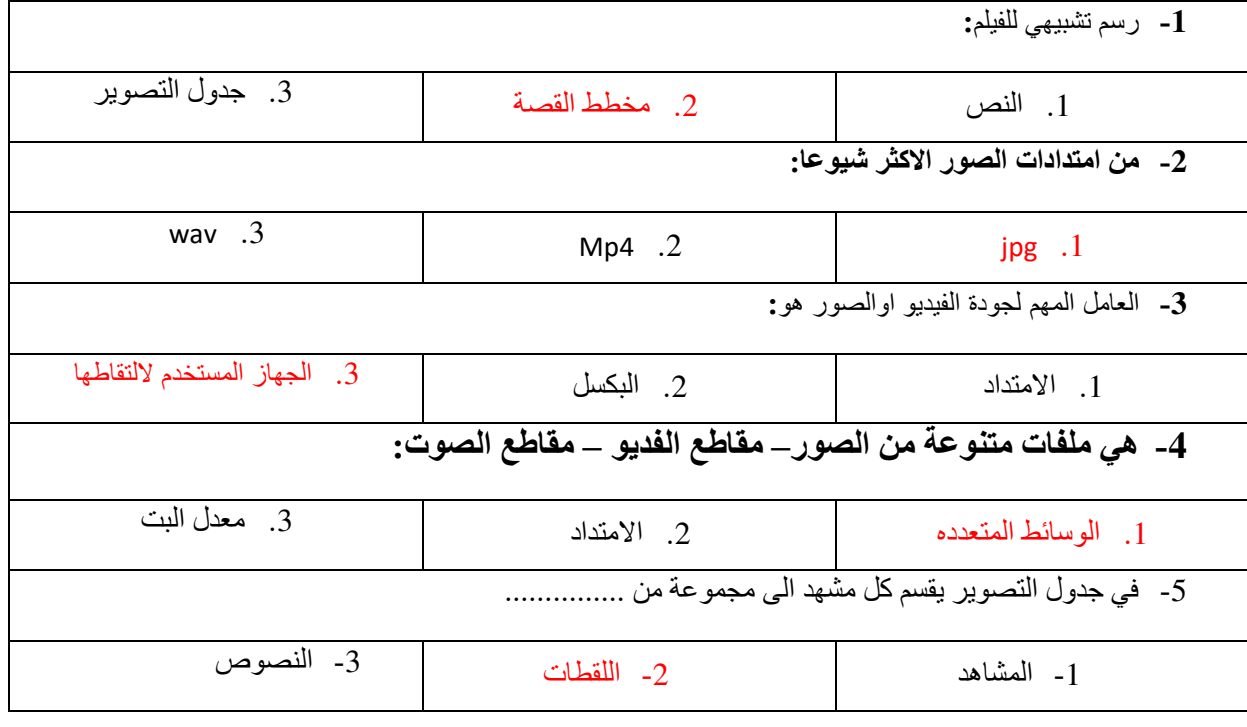

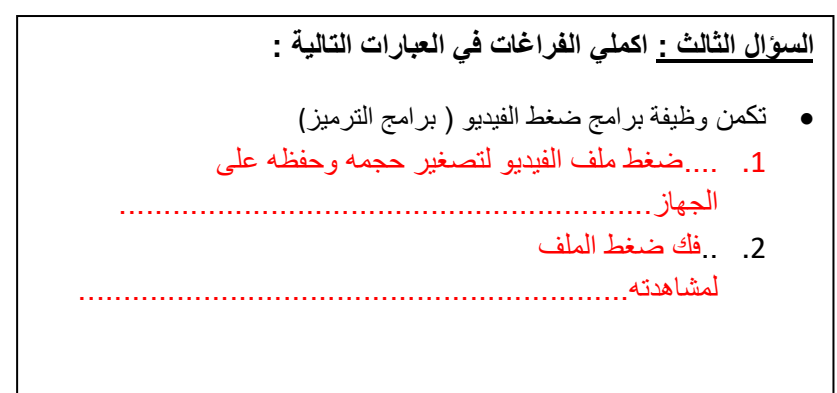

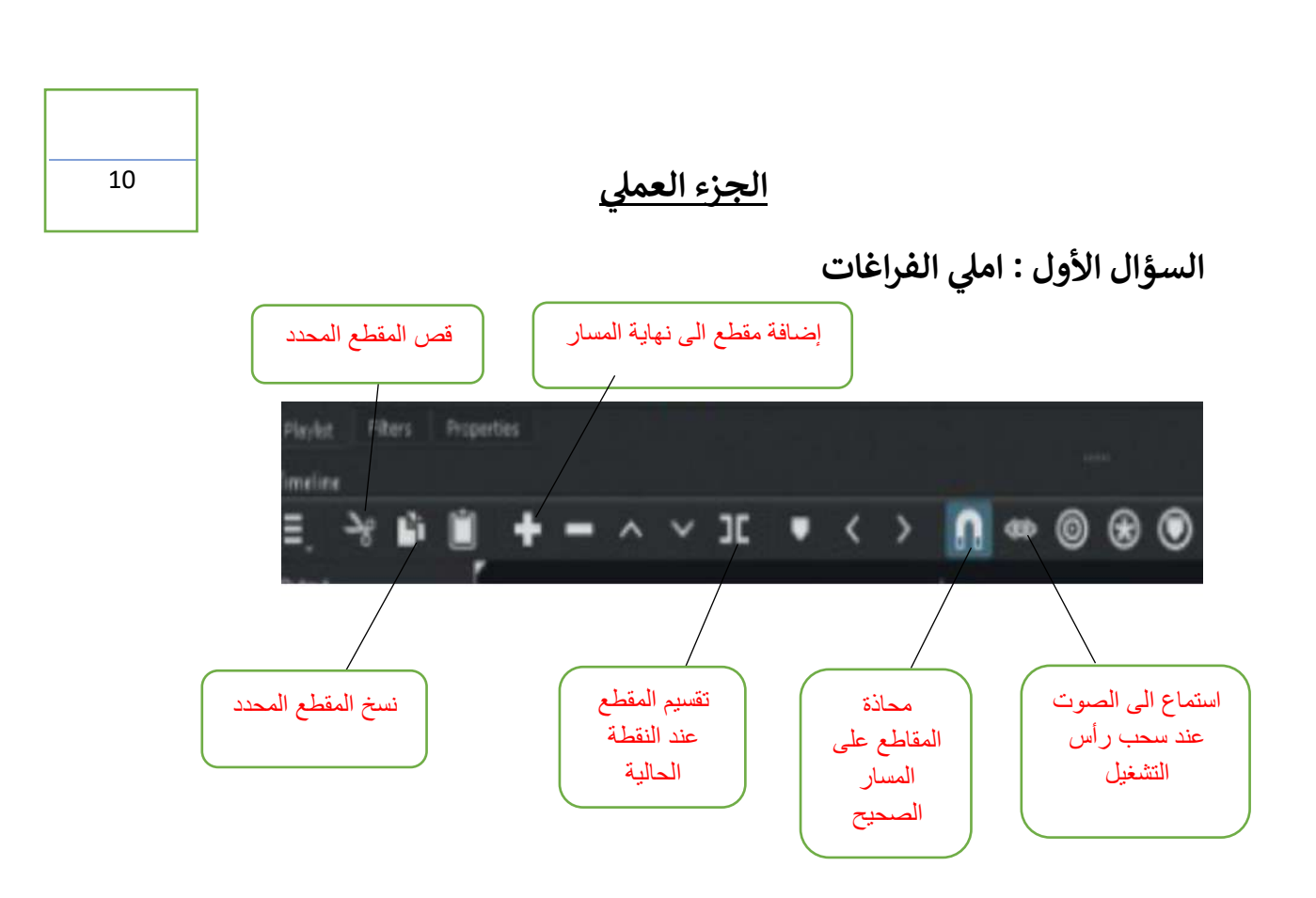

**السؤال الثاني : ضعي عالمة** ✓ **امام العبارات الصحيحة وعالمة امام العبارات الخاطئة:** 

- **-1 إضافة نص متحرك الى مقاطع الفيديو يعد امر الزاميا ) خطأ (**
- **-2 يتم استخدام التاثيرات االنتقالية على مقطع فيديو لربط لقطة فيديو باخرى ) صح (**
- **-3 في برنامج الشو تكت عند استيراد ملف صوتي يتم تضمينه تلقائيا في الفيديو) خطأ (** 
	- **-4 اإلطارات المفتاحية هي الطريقة لتأمين ملفات الفيديو من اخطار االختراق ) خطأ (**

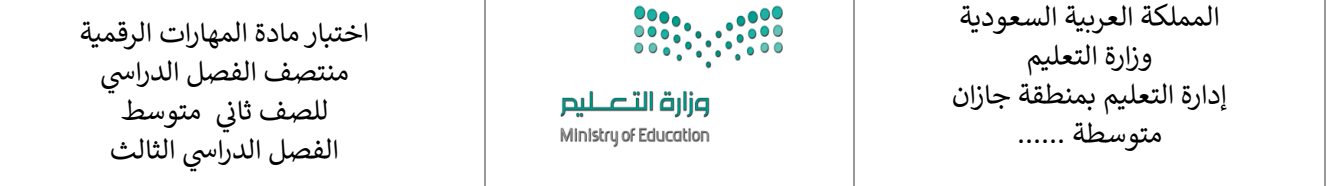

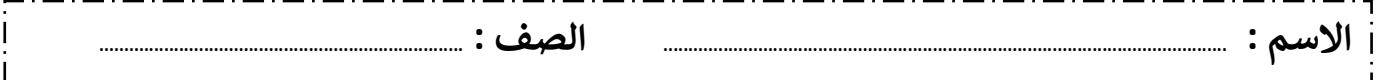

#### **السؤال األول : اختاري اإلجابة الصحيحة لكل من العبارات التالية: -**

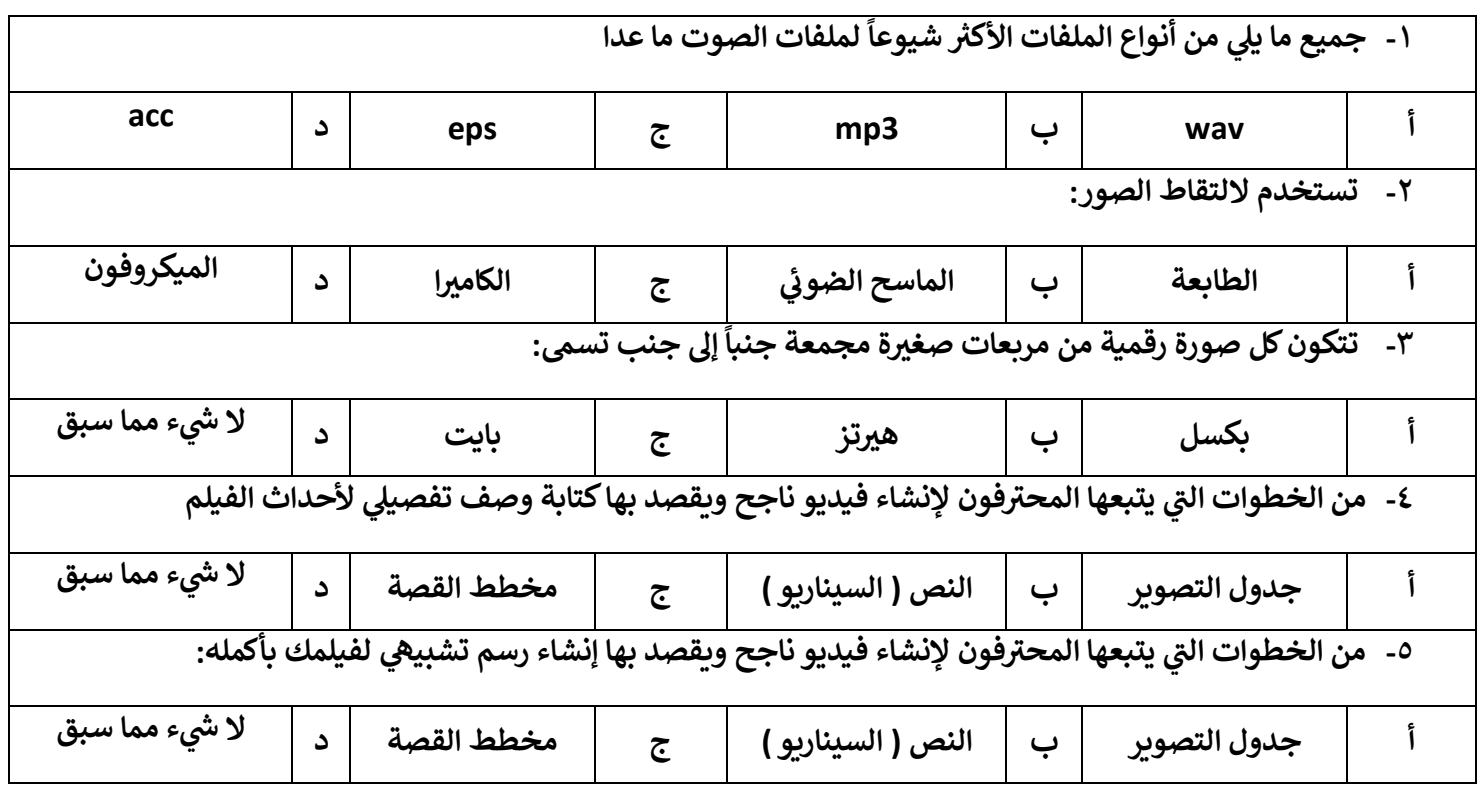

#### **السؤال : الثان ي**

## **يضع** ✓ **عالمة امام العبارات الصحيحة وعالمة امام العبارات الخاطئة** :

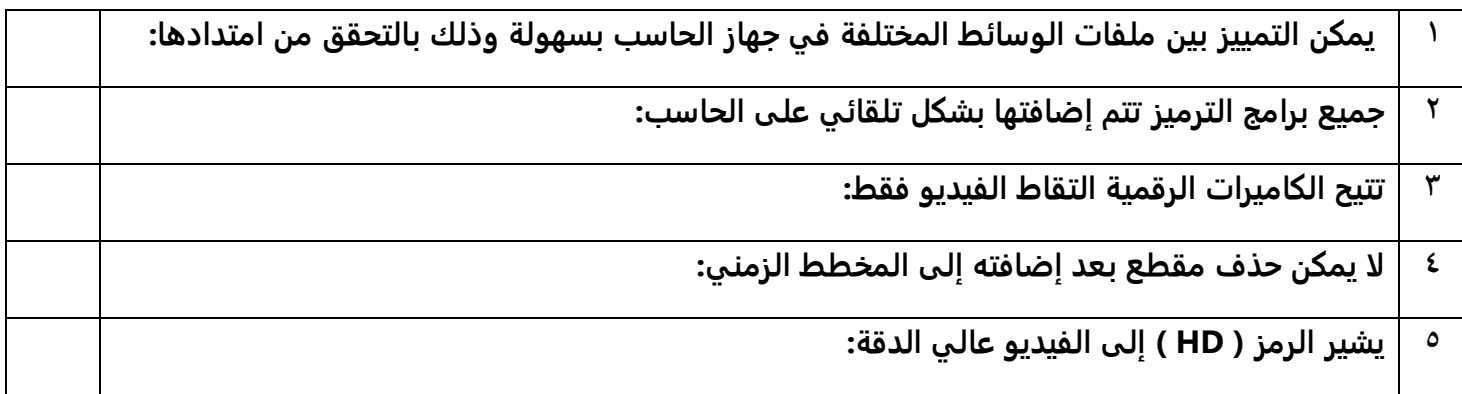

 **لكم بالتوفيق .. ر مع تمنيان المعلمة : نجود دحمان ي**

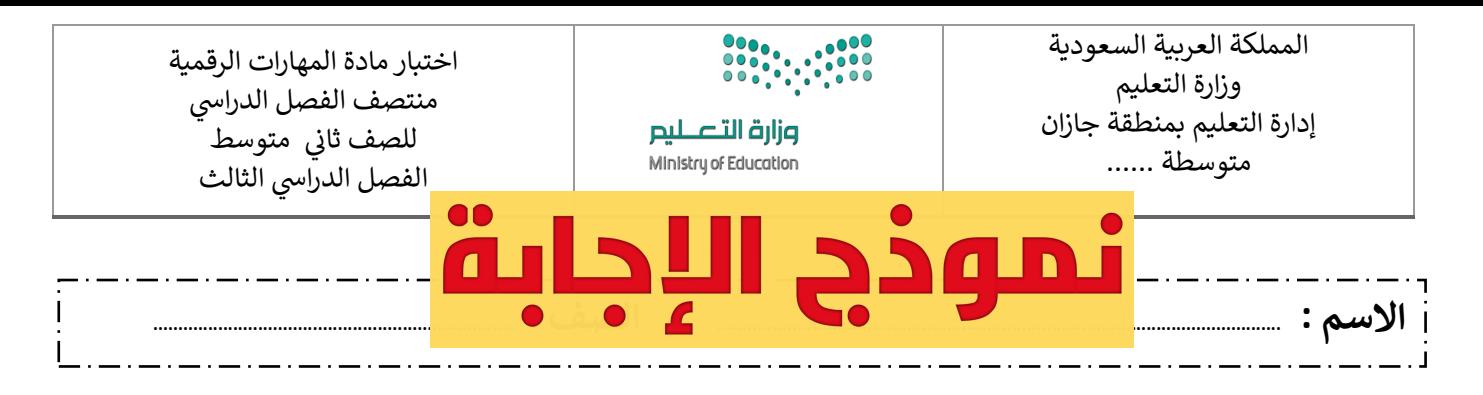

## **السؤال األول : اختاري اإلجابة الصحيحة لكل من العبارات التالية: -**

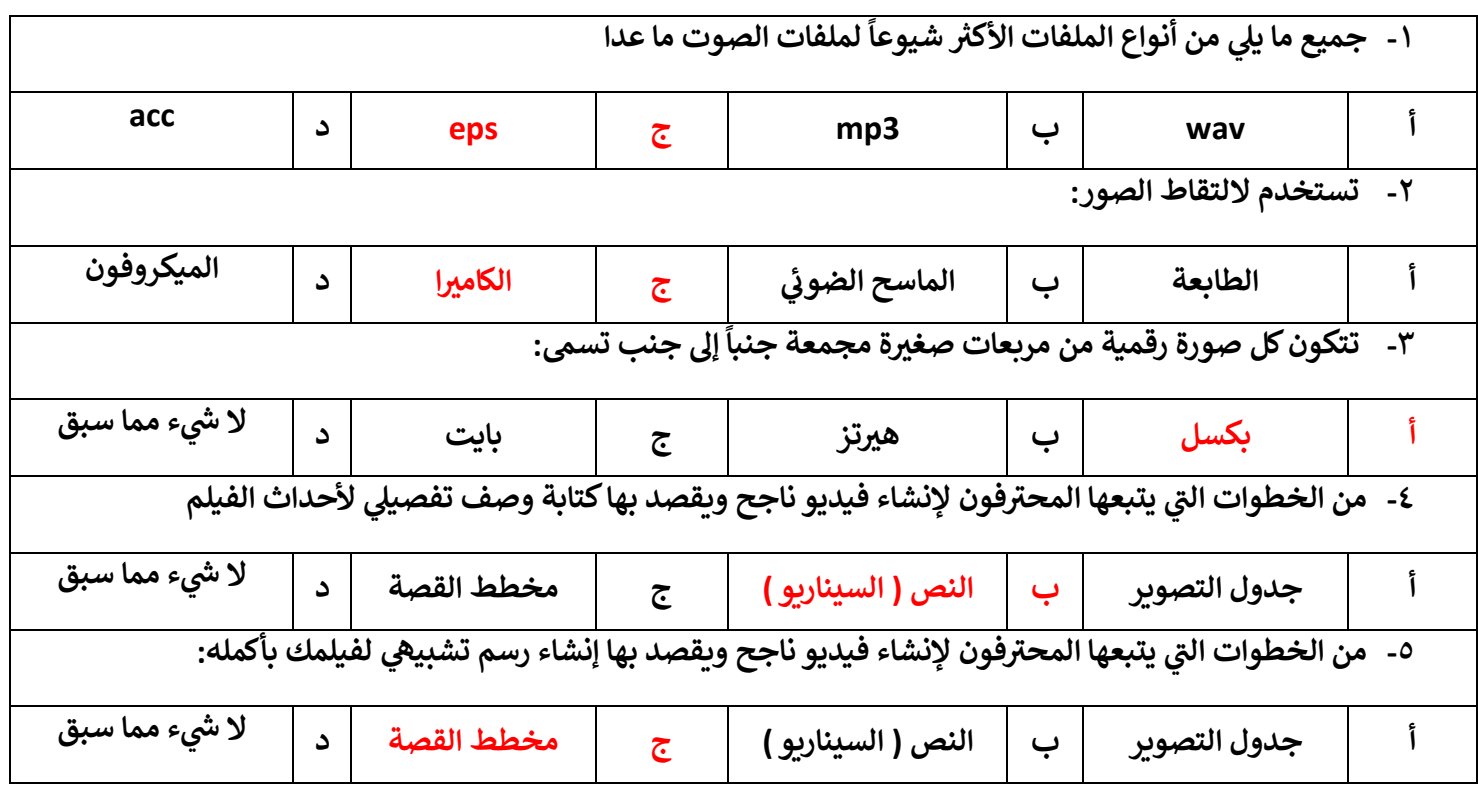

#### **السؤال : الثان ي**

## **يضع** ✓ **عالمة امام العبارات الصحيحة وعالمة امام العبارات الخاطئة** :

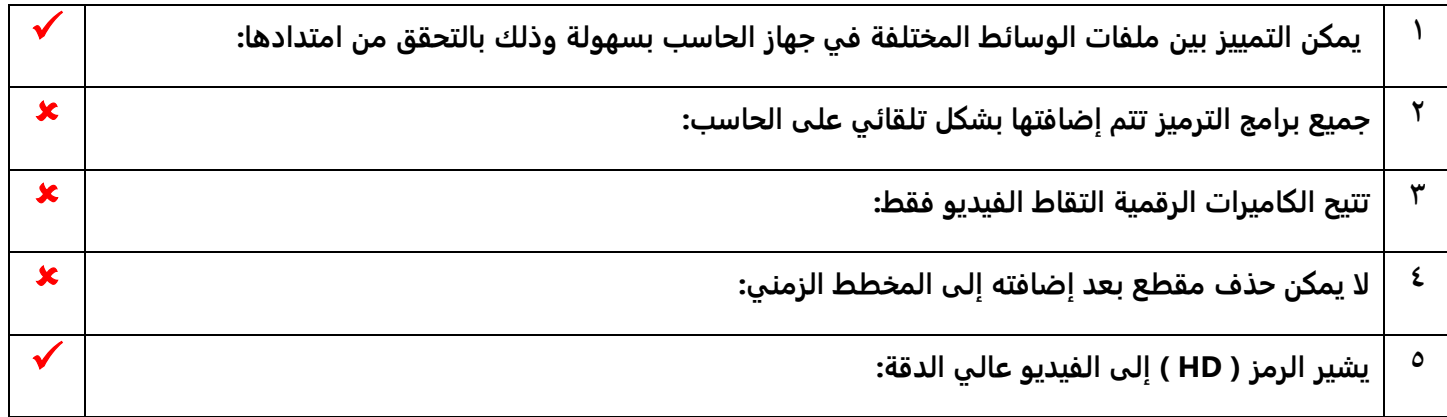

 **لكم بالتوفيق .. ر مع تمنيان المعلمة : نجود دحمان ي**

## **رابتخا ةدام لا تاراهم ةيمقرلا صلل ف اثلا ني طسوتملا** للفصل الدراسي الثالث ١٤٤٥ ه - نموذج ( أ )

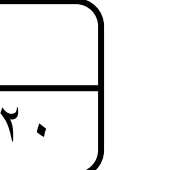

**مسا ةبلاطلا .......................... : .......................................................... صلا ف : ................**

وزارة التصليم Ministry of Education

## السؤال الأول: اختاري الإجابة الصحيحة وذلك بوضع دائرة حول حرف الإجابة الصحيحة:

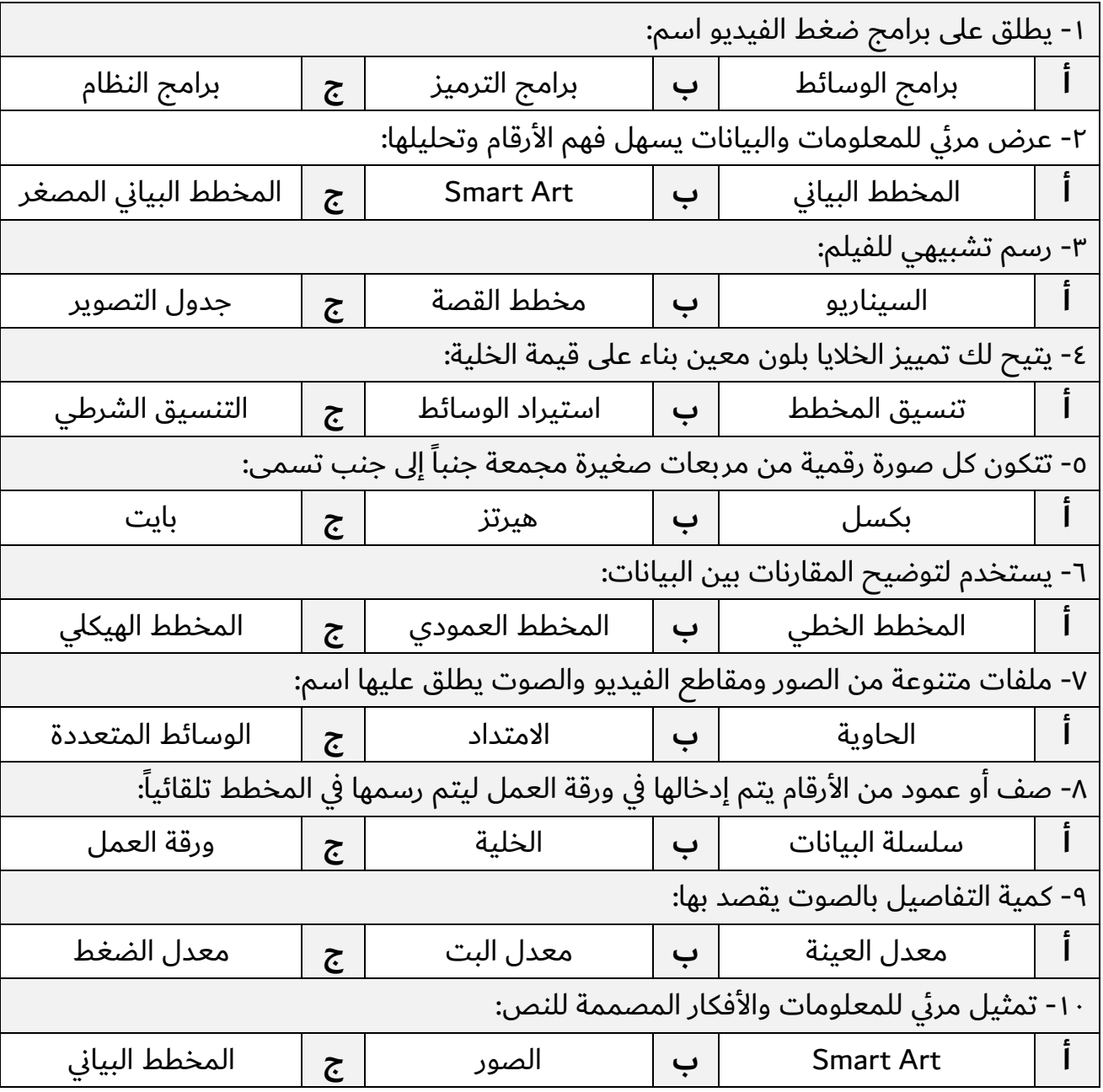

## **سلا لاؤ اثلا ني : يبتكا ةملك ( صح ) وأ ( خ أط ) مامأ تارابعلا يلاتلا ة:**

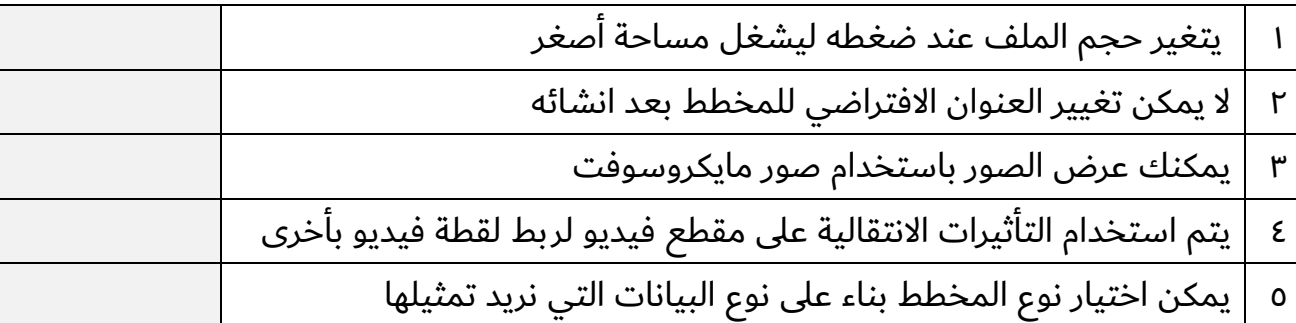

#### **لاؤسلا ثلاثلا : يفنص تافلملا ةيلاتلا سح ب اهدادتما :**

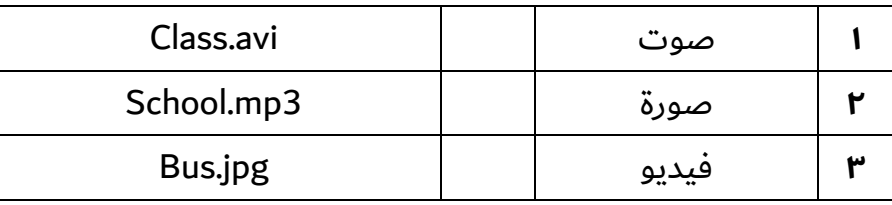

#### **لاؤسلا عبارلا : يددح عون تاططخملا ةيلاتلا :**

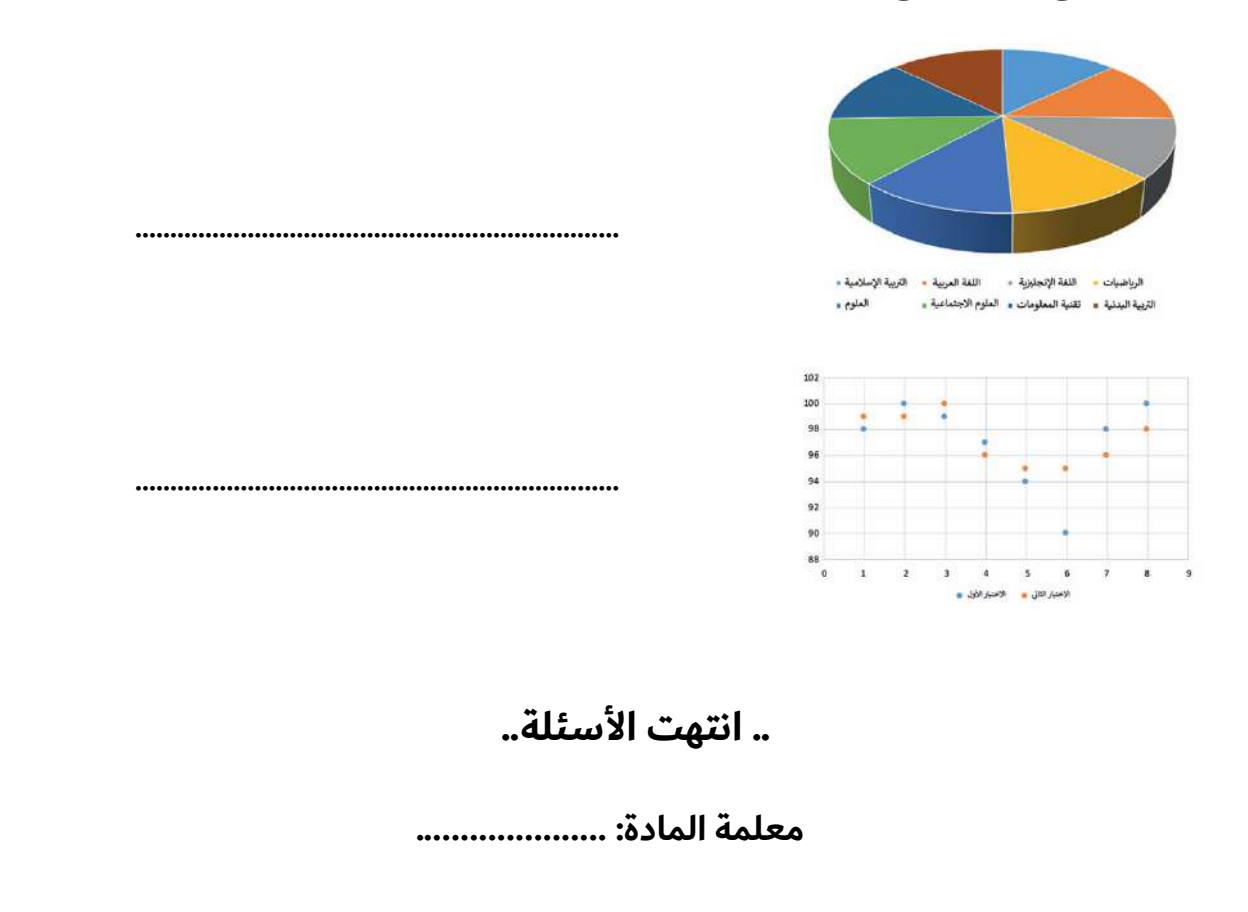

٥

٣

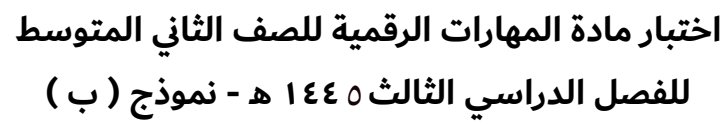

 $\frac{1}{2}$ وزارة التصليم Ministry of Education

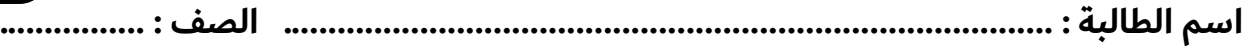

#### السؤال الأول: اختاري الإجابة الصحيحة وذلك بوضع دائرة حول حرف الإجابة الصحيحة:

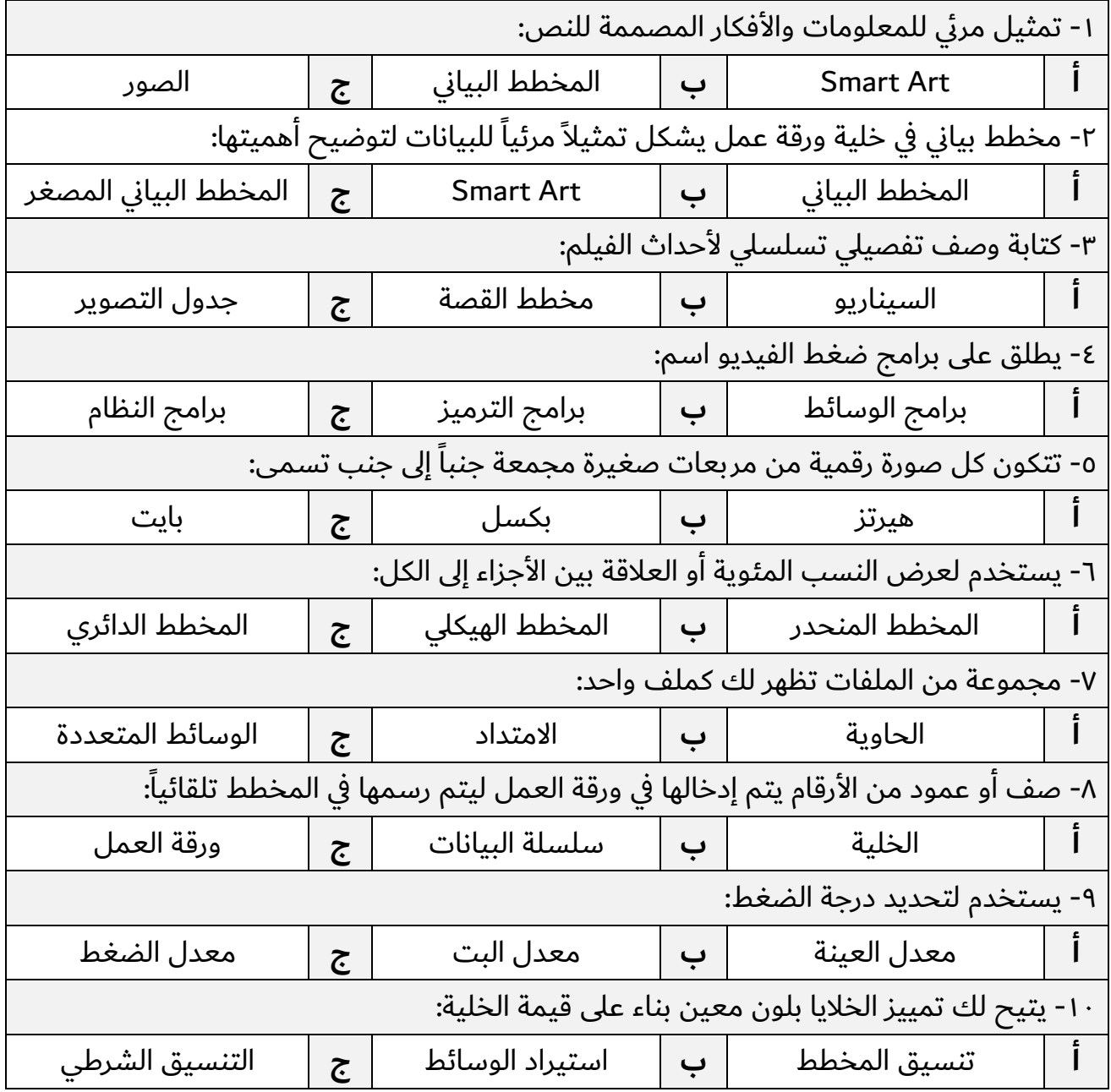

## **سلا لاؤ اثلا ني : يبتكا ةملك ( حص ) وأ ( أطخ ) مامأ تارابعلا يلاتلا ة:**

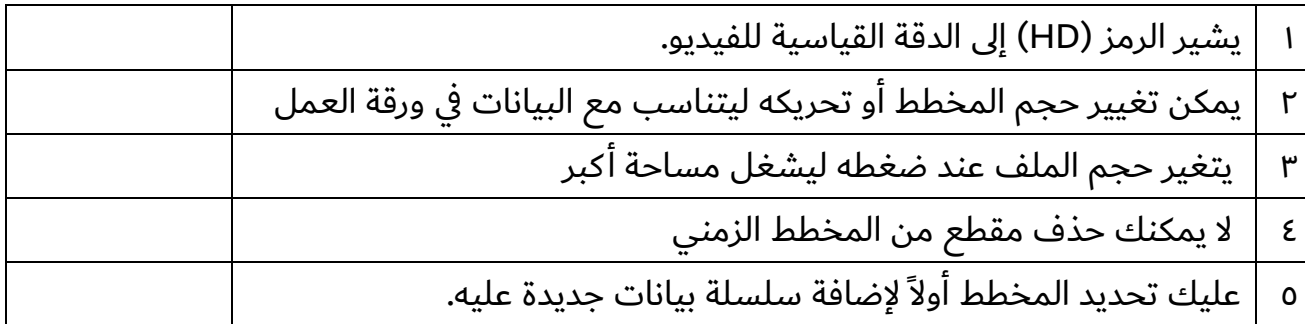

#### **لاؤسلا ثلاثلا : يفنص تافلملا ةيلاتلا سح ب اهدادتما :**

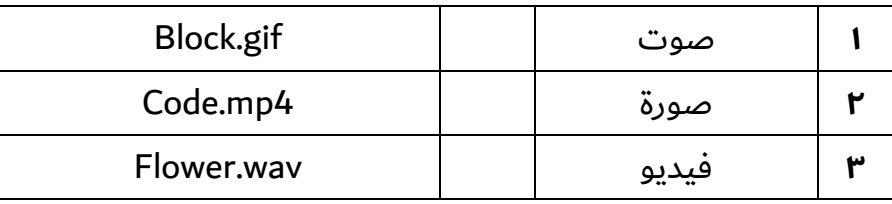

### السؤال الرابع: حددي نوع المخططات التالية:

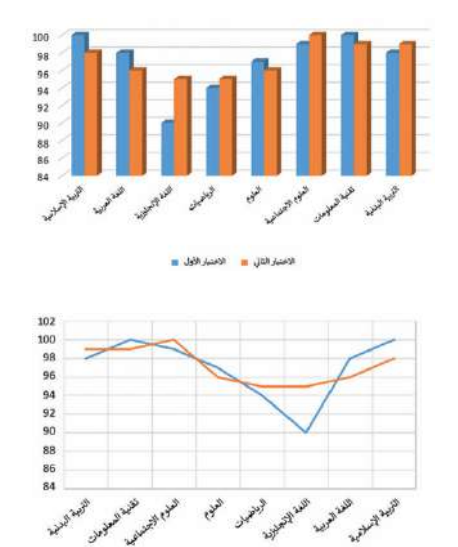

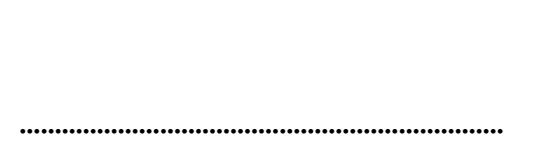

.....................................................................

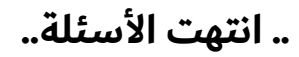

**ةملعم ةداملا :**

٥

٣

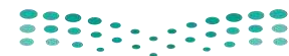

**المملكة العربية السعودية**

**اإلدارة العامة لتعليم بالرياض** 

**مكتب التعليم بالجنوب** 

**متوسطة مكة المكرمة** 

**وزارة التعـــليـم** 

**الفصل الدراسي الثالث المادة : مهارات رقمية اختبار: الفترة األولى الصف : ثاني متوسط** 

**العام الدراسي: 1444هـ**5

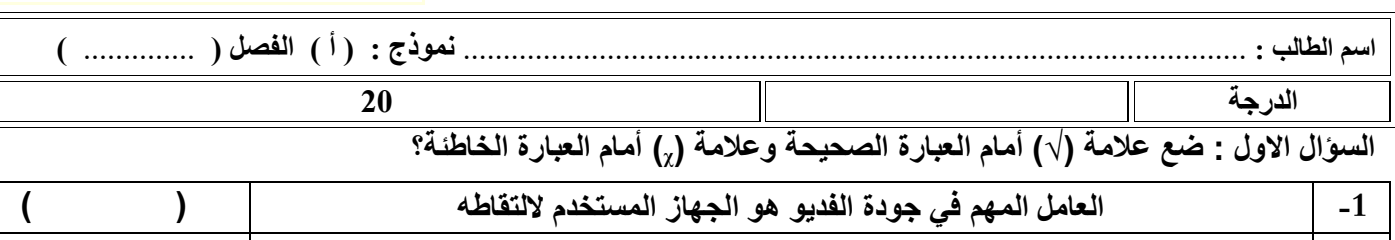

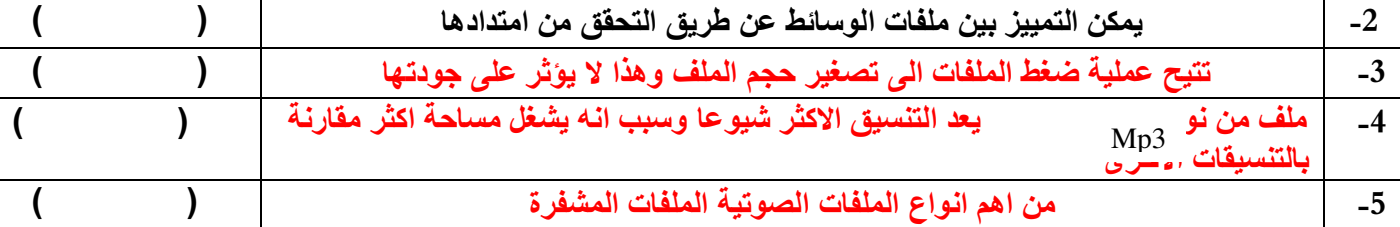

**السؤال الثاني : )أ( اختر اإلجابة الصحيحة مما يلي :**

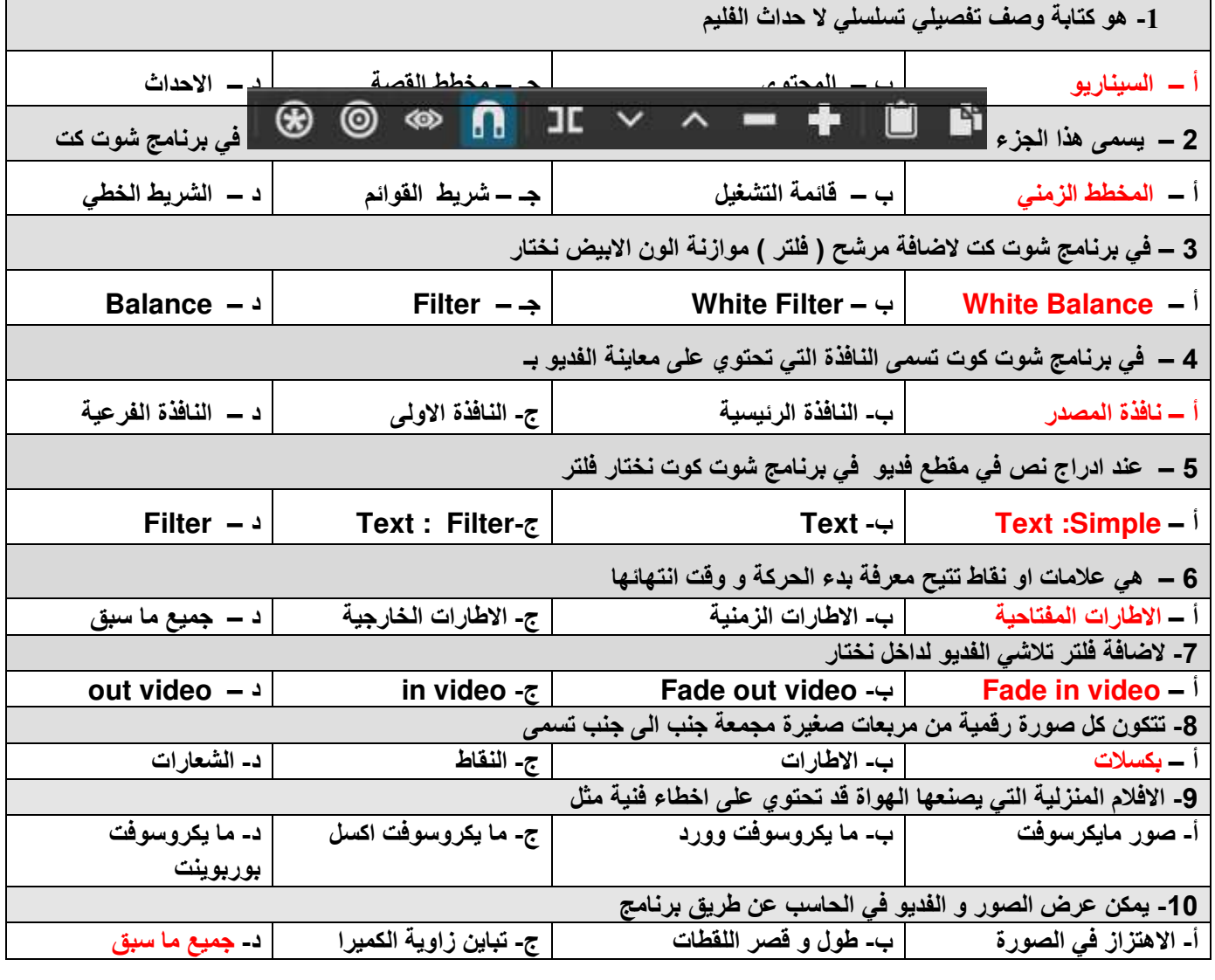

أختبار مادة مهارات رقمية الفصل الدراسي الثالث **) الفترة األولى(** للصف الثاني متوسط

| $\overline{\phantom{a}}$ | ⇁<br>ホーハウィー<br>المستحقة ن<br>پ) |  | ヘガセーゼー<br>المستحقة عملـ<br>پ. |  | ـاللـه· |
|--------------------------|---------------------------------|--|-------------------------------|--|---------|
|--------------------------|---------------------------------|--|-------------------------------|--|---------|

**)الجزء النظري(**

**السؤال االول: صل امتداد الصورة مع الوصف فيما يلي بوضع الرقم المناسب:** 

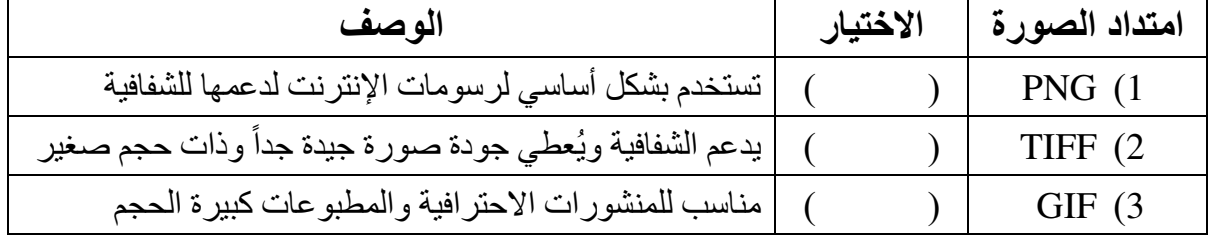

#### **السؤال الثاني:ضعي دائرة O حول االجابة الصحيحة:**

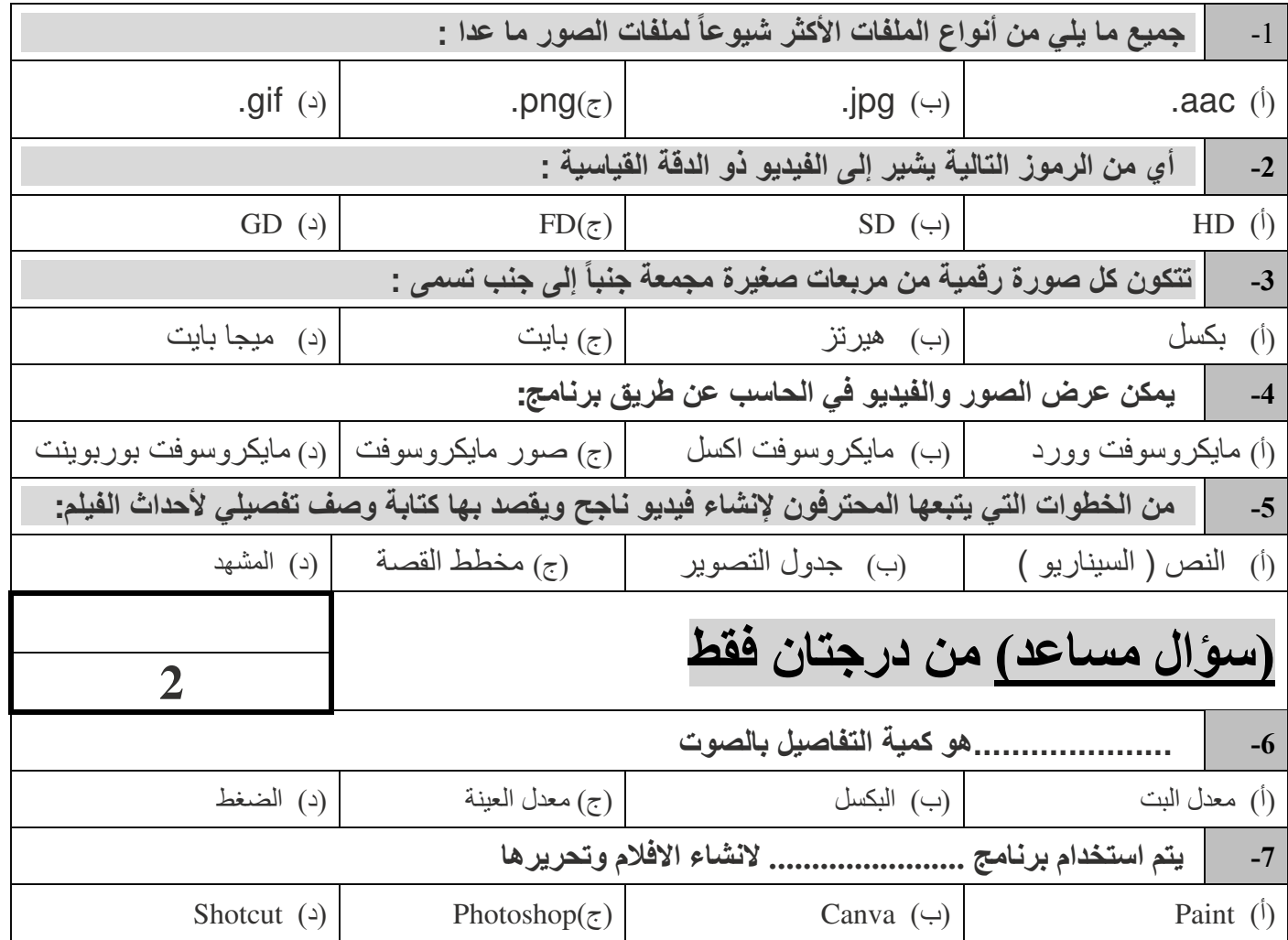

**3**

#### **)الجزء العملي(**

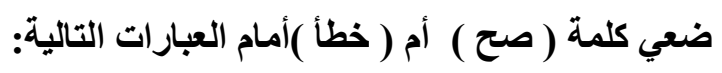

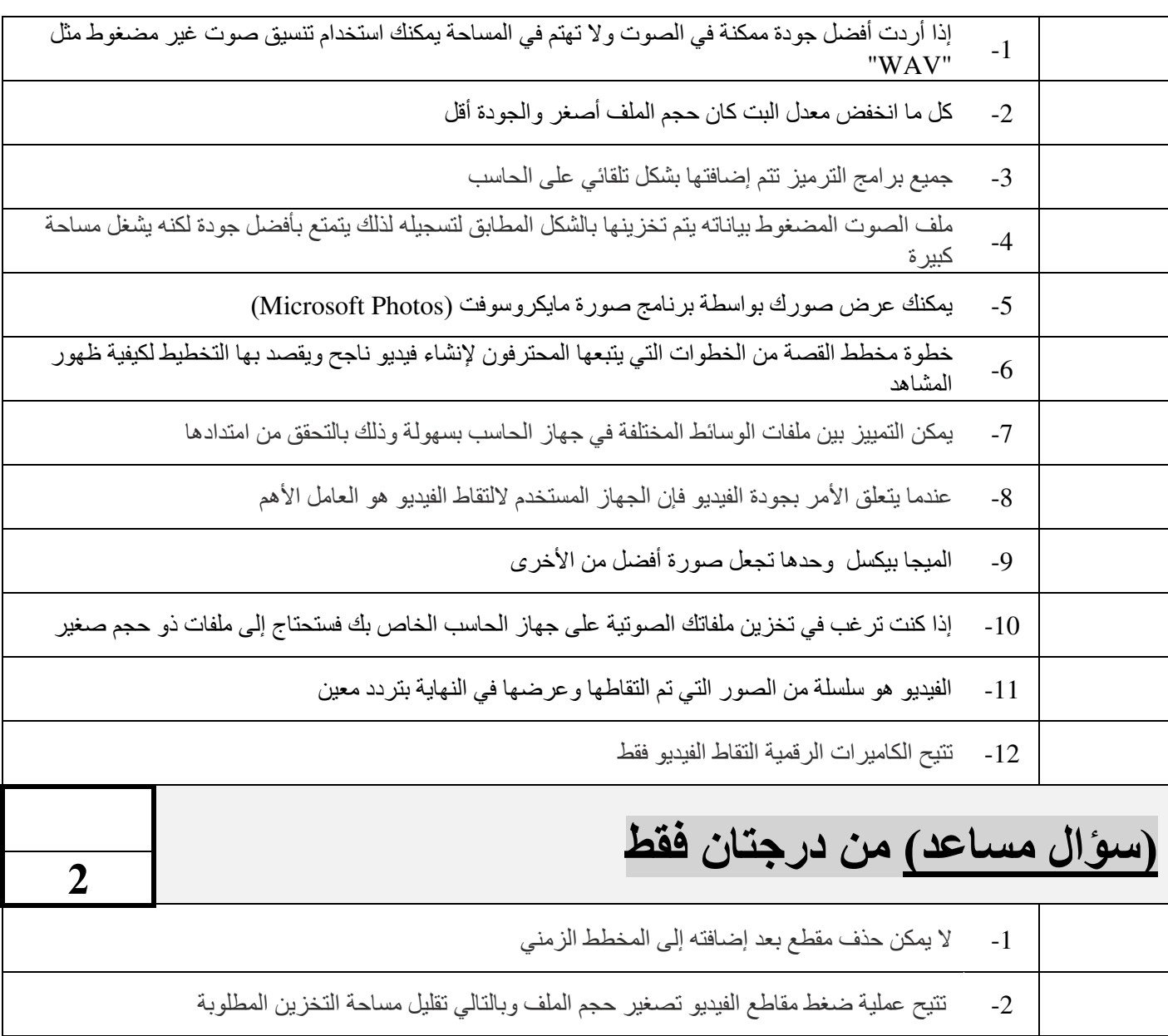

## انتهت الأسئلة – تمنياتي لكي بالتوفيق والنجاح

أجابات اختبار اول متوسط:

اجابة السؤال االول :صلي:

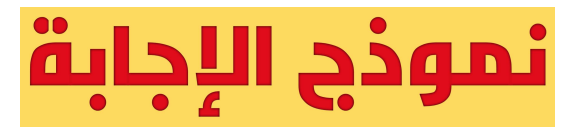

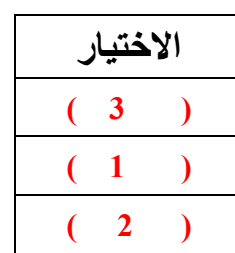

اجابة السؤال الثاني اختاري:

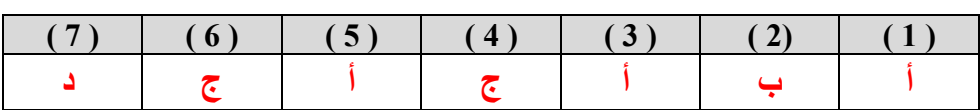

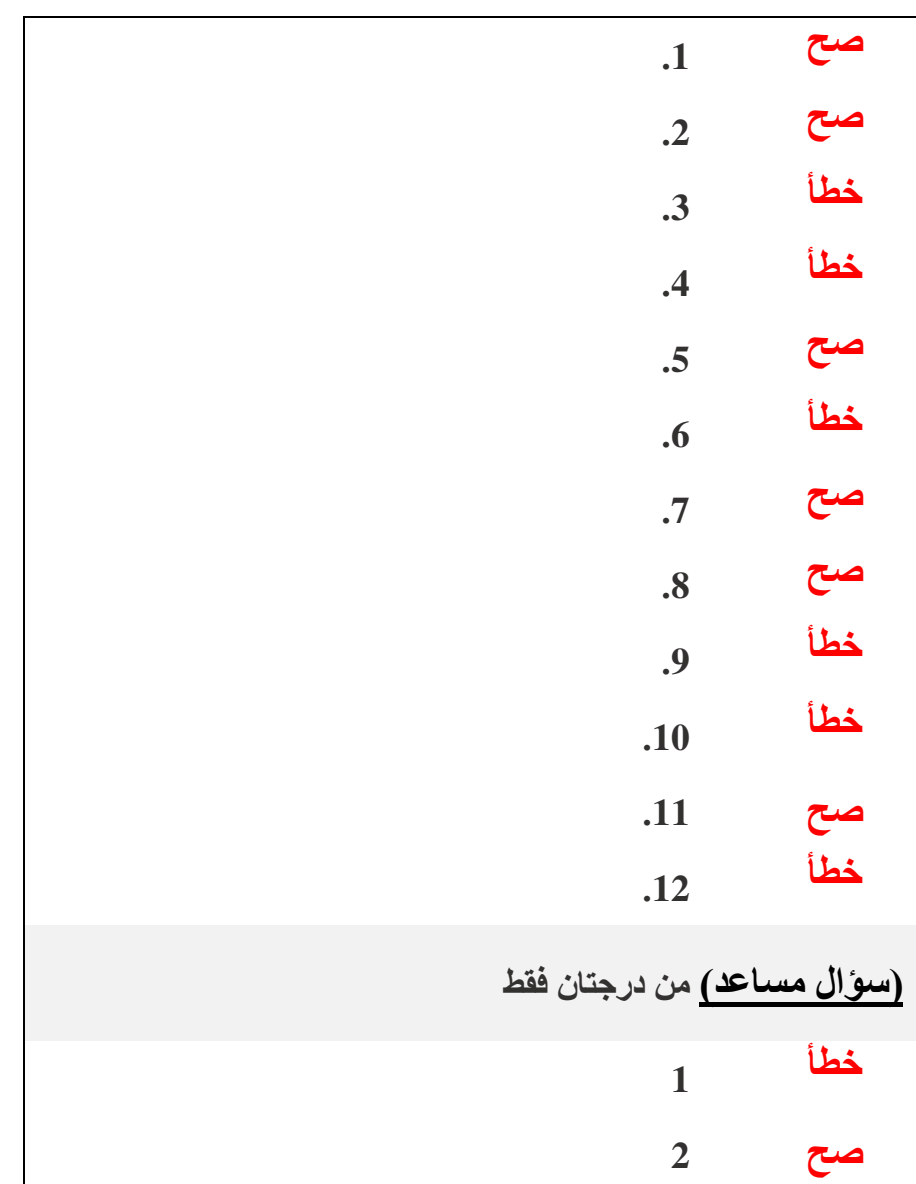